# mepisuisse

# **Primi passi nel** *connect*

Accedendo su *connect* come datore di lavoro, apparirà la pagina iniziale:

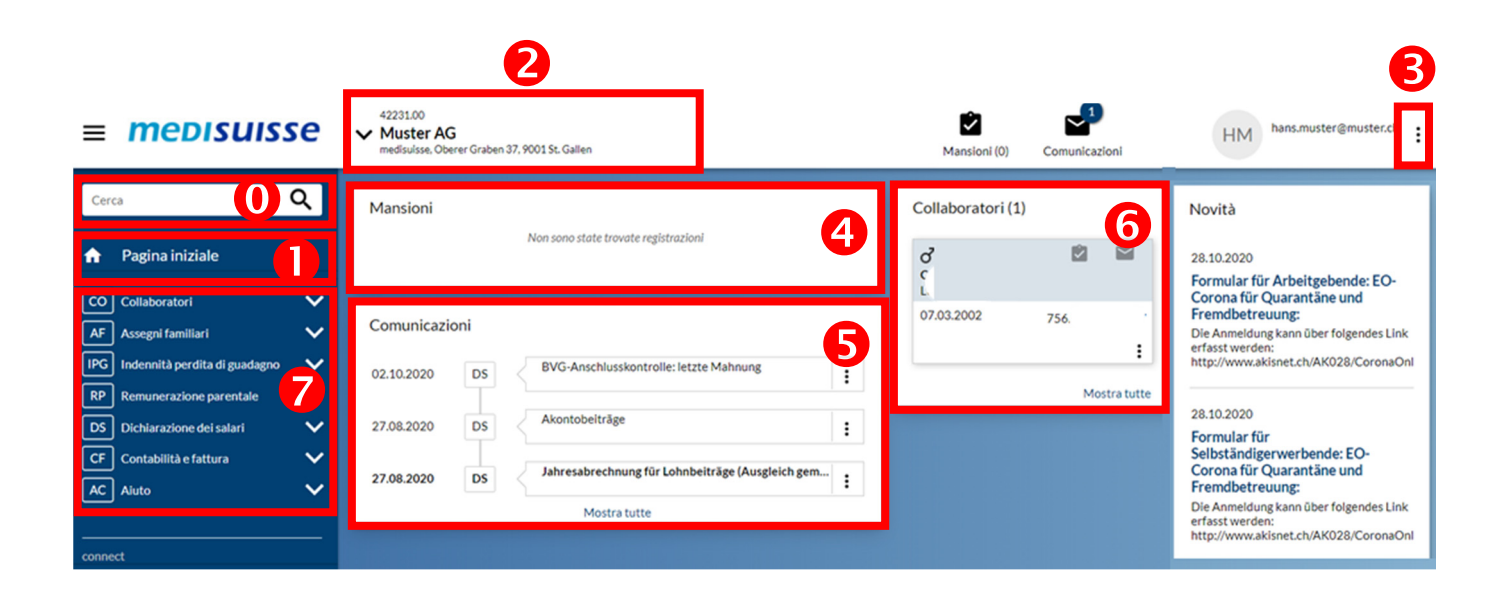

#### **Q** Cerca

Questa funzione permette di cercare un collaboratore del datore di lavoro scelto.

## **Pagina iniziale**

 La pagina iniziale e il nucleo del portale dove sono disponibili concentrate tutte le informazioni più importanti. Ovunque vi troviate attualmente nel *connect*: cliccando qui si può tornare in ogni momento alla pagina iniziale.

## **Scelta della ditta**

Se siete registrati con diversi numeri di conteggio, potete cambiare tra i vari numeri.

#### **Uscire e altri funzioni**

Cliccando su i 3 punti apparirà un menu di selezione con ulteriori funzioni.

Esistono le seguenti possibilità:

- Profilo utente (Qui si può disattivare le mail di notifica)
- Amministrazione mandanti
- Amministrazione utenti (Qui l'amministratore può gestire gli utenti e i loro diritti di accesso)
- Esci

#### **Mansioni**

Qui si vedono le mansioni pendenti:

- o mansioni come p.es. una richiesta che ha iniziato ma non ancora terminato
- o mansioni come p.es. il conteggio annuale

Se cliccate sul titolo "Mansione" apparirà una tabella con le mansioni pendenti con ulteriori informazioni e possibilità di trattamento.

#### **Comunicazioni**

 Qui vengono elencate le comunicazioni da parte della cassa di compensazione come p.es. una decisione di assegni familiari.

#### **Collaboratori**

 Qui se vede un quadro dei collaboratori. Cliccando sui 3 punti potete ottenere dettagli, fare direttamente una domanda per assegni familiari p.es. o notificare l'uscita di un collaboratore.

## **B** Settori

 Qui potete cliccare sul settore desiderato. Può essere aperto e chiuso con le piccole frecce. Cliccando su una stellina vuota può aggiungere un settore ai favoriti; In tal modo questo settore rimane sempre visibile.

Sono a disposizione i seguenti settori:

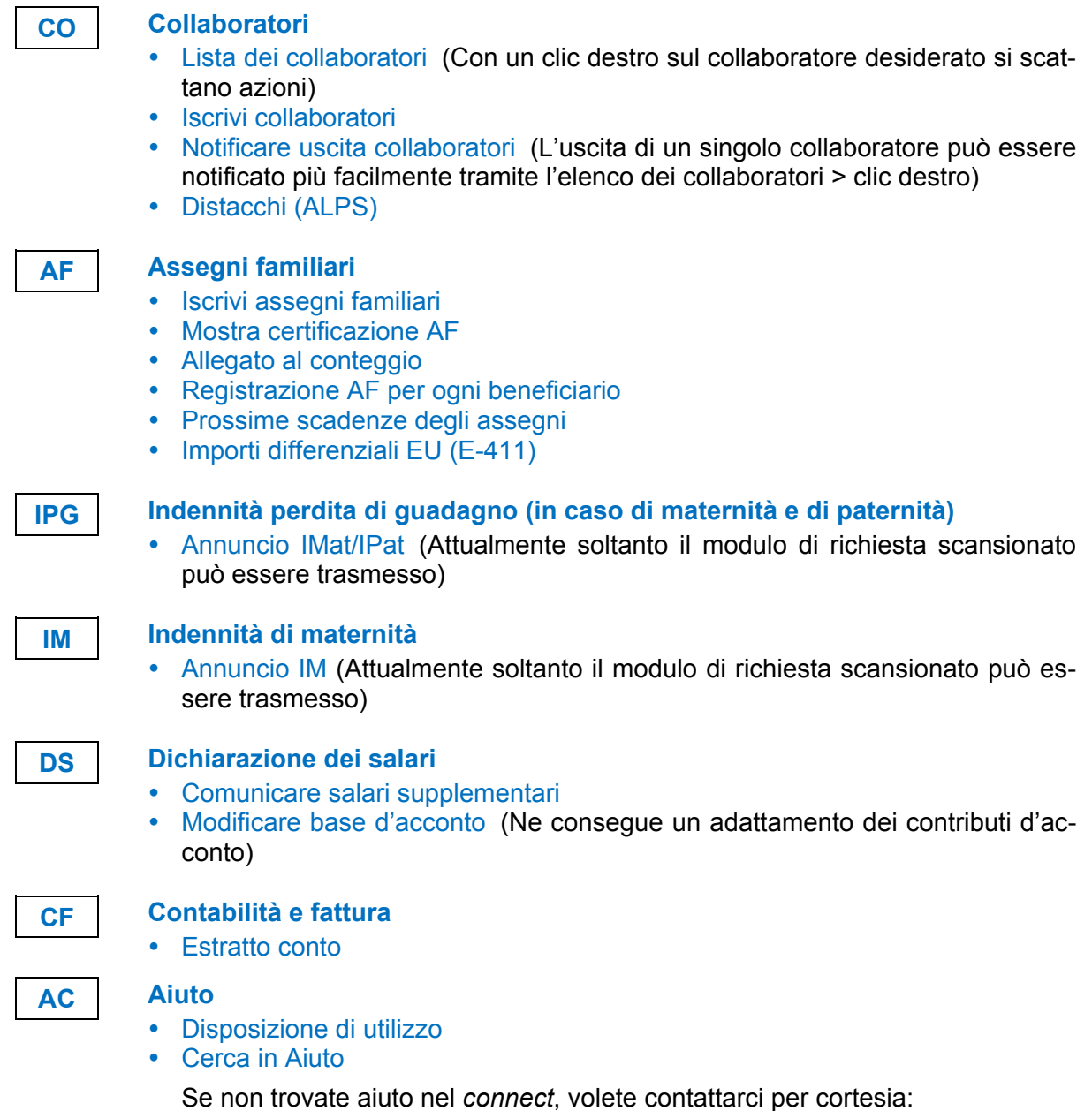

connect@medisuisse.ch o 071 228 13 65. Richieste di supporto sono possibili anche nei diversi settori; così una richiesta può essere assegnata e trattata più velocemente.

*medisuisse*, novembre 2021